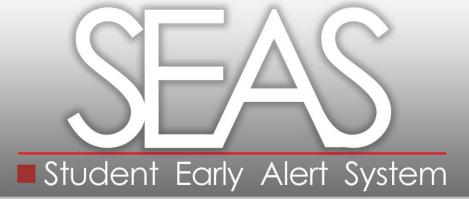

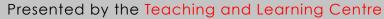

# Login to the Lingnan intranet.

General Lingnon 猫南太學 University 翻 Hong Kong

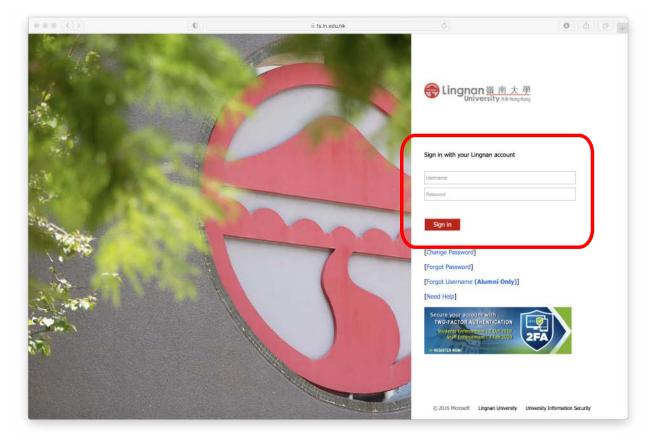

# Click on the 'My Course' tag.

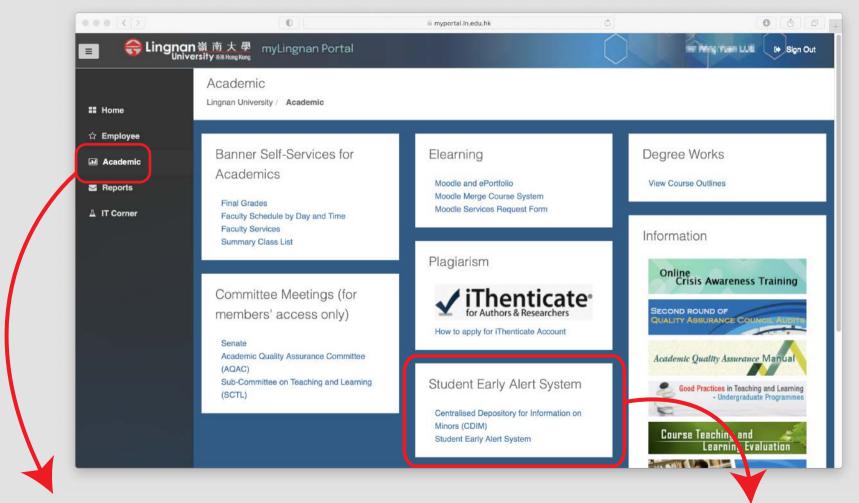

• Click on the 'Academics' tag.

• Click on the Student Early Alert System'.

# Select the course which the student concerned has enrolled.

Lingnan 嶺 南 大 學 University 翻 Hong Kong Lingnan Student Early Alert System Logged in as: I log out) Term 1, 2012 - 2013 10 Sep 2011 - 7 Dec 2012 Course List: EAS for beginner, CRSE 1001 - A (CRN: 160) Instructor: Copyright @ 2012 Lingnan University. All rights reserved. Lingnan 嶺 南 大 學 University 離 Hong Kong Select the student from the list. Term 1, 2014 - 2015 Course: Financial Accounting, BUS 1103 - 4 (CRN: 1014) Instructor: SHI Shanshan and HO Wai Man Grace Student List a destable of the provide states are Student Details: State of the local division in the local division in the local div Name: AND DESCRIPTION OF and Party Party Email: Designed Million ID: THE R. LEWIS 1.0.0 STATES AND ADDRESS. Additional Distance in A DOMESTIC ADDRESS Click on the box(es) next to the -About Academic Progressissue of the student. Feedback [ Issues: Attendance 🕜 Assessment Tasks 🕝 Low Grades ② Participation ③ Language and Communication @: 🗏 Reading 🗍 Writing 📃 Listening 🔲 Speaking Comment: Confidential Comment: Confidential (to Academic Advisor ONLY)

(to SSC Counsellor and Academic Advisor ONLY) @

# Write comments in the appropriate textbox if necessary.

| -About Academic Progress-                                                                                                    |                                                                                                    |
|----------------------------------------------------------------------------------------------------|----------------------------------------------------------------------------------------------------|
| /wour/waterine riograda                                                                                                    |                                                                                                    |
| Feedback Date: 9 Oct 2014                                                                                                    |                                                                                                    |
| Issues: 🗹 Attendance 🕜 🔲 Assessment Tasks 🥝 🔲 Low Grades                                                                                         | Participation (2)                                                                                                    |
| Language and Communication 🎯 : 🔲 Reading 📃 Writing 🔲                                                                                             | Listening Speaking                                                                                                    |
| Comment: Confidential Comment: Confid                                                                                                    |                                                                                                    |
| (to SSC Counsellor and Academic Advisor ONLY) 👩 (to Academic Adv                                                                                 |                                                                                                    |
| Please contact the student                                                                                                    |                                                                                                    |
| Submit to Academic Advisor   All teachers who teach the student   Student   Registry Others abc@ln.edu.hk Separate Email Addresses by Semicolons | Write a message and send to the Counsellor if deemed necessary.                                                                                                    |
|                                                                                                    |                                                                                                    |
| Message to the student: (Optional) @<br>Poor attendance                                                                                          | • By default, an email will be sent to the Academic Advisor, all teachers who teach the students, the student, Registry, SSC Counsellor (if applicable), the Faculty |

• Checking this box indicates that you have communicated with the student that you are concerned with his/her academic progress.

| Issues: 🕑 Atte                                 | endan e 🍘 🔲 Assessment Tasks 🥝 👘 Low Grades 🥝 👘 Participation 🍘                    |
|------------------------------------------------|------------------------------------------------------------------------------------|
| Langua                                         | age and Commu Attendance                                                           |
| Comment: Confidential<br>Go SSC Counsellor and | Academic Advise The student has missed class regularly or arrived significantly    |
| Please contact th                              | e student late for at least three sessions during the first six weeks of semester. |

#### NOTES:

• Clicking on the question marks opens up dialogue boxes that provide clarification relevant to the check or narrative boxes.

**Click on 'Submit and Preview Email'** 

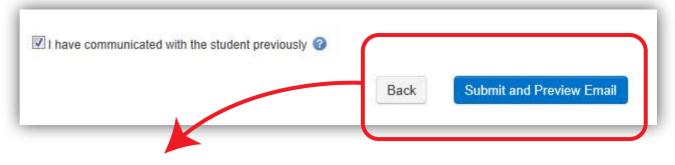

• Click on 'Submit and Preview Email' to preview your inputs and emails to be sent to different parties concerned.

|                       |                                                                                                    |                      | Email P                                                                                                    | review                       | Logged                    | in as: ••••••••••••••••••••••••••••••••••• | Log out)                    |
|-----------------------|----------------------------------------------------------------------------------------------------|----------------------|----------------------------------------------------------------------------------------------------|------------------------------|---------------------------|--------------------------------------------|-----------------------------|
| mail #1 - to          | Student                                                                                                    |                      |                                                                                                    |                              |                           |                                            |                             |
| Email Title: You      | r academic progress: PLE                                                                                                    |                      |                                                                                                    |                              |                           |                                            |                             |
|                       |                                                                                                    |                      |                                                                                                    |                              |                           |                                            |                             |
| Dear                  | na Nakariwana Ind                                                                                                    | - 10.00              |                                                                                                    |                              |                           |                                            |                             |
|                       | generated because one of                                                                                                    |                      | tutors) has a concern al                                                                                                    | bout your academic progr     | ress in the first half of | this term.                                 |                             |
| Course name:          | EAS for beginner, CRSE 1                                                                                                    | 001 - A (CRN: 160)   |                                                                                                    |                              |                           |                                            |                             |
| Instructor: LUE       | Wing Yuen                                                                                                    |                      |                                                                                                    |                              |                           |                                            |                             |
|                       | een raised about your aca<br>erns and see what resour                                                                                                    |                      |                                                                                                    | ntact your Academic Advi     | sor or your Instructor    | as soon as possible to discuss yo          | ur                          |
|                       |                                                                                                    |                      | ,,,,,,,,,,,,,,,,,,,,,,,,,,,,,,,,,,,,,,,,,,,,,,,,,,,,,,,,,,,,,,,,,,,,,,,,,,,,,,,,,,,,,,,,,,,,,,,,,,,,,,,,,,,,,,,,,,,,,,,,,,,,,,,,,,,,,,,,,,,,,,,,,,,,,,,,,,,,,,,,,.,. |                              |                           |                                            |                             |
| Attendan              | co Vour instructor ba                                                                                                    | indicated that you l | not have attending                                                                                                    | a or arriving in class as ro | h harvoorte as whether    | uring the first six weaks of this          |                             |
|                       | Email #3 - to all                                                                                                    | instructors v        | who teach the s                                                                                                    | student and Reg              | istry                     |                                            |                             |
|                       |                                                                                                    |                      |                                                                                                    | -                            |                           |                                            |                             |
| This email is         | Email Title: The acad                                                                                                    | lemic progress of a  | student you teach: Pl                                                                                                    | LEASE READ                   |                           |                                            |                             |
| Message fro<br>Signed | Recipients:                                                                                                    |                      | Andrew J. And Many Co.                                                                                                    | interestingen all the        | NUT INCOME DESCRIPTION    |                                            | a Tour Challen              |
| LUE Wing-yu           | The second states in                                                                                                    |                      | Constant and the second                                                                                                    | The second test of           |                           | ation region content or                    | And I have been added as    |
| _                     |                                                                                                    |                      |                                                                                                    |                              |                           |                                            |                             |
|                       | Dear Instructors and                                                                                                    | Registry,            |                                                                                                    |                              |                           |                                            |                             |
|                       | This email was generated because an Instructor (or tutor) has expressed a concern about the academic progress of a student you are associated with.                                                                |                      |                                                                                                    |                              |                           |                                            |                             |
|                       | Student name:                                                                                                    |                      |                                                                                                    |                              |                           |                                            |                             |
|                       | Course name: Financial Accounting, BUS 1103 - 4 (CRN: 1014)                                                                                                    |                      |                                                                                                    |                              |                           |                                            |                             |
|                       | Instructor:                                                                                                    | the later of         |                                                                                                    |                              |                           |                                            |                             |
|                       | The following aspect                                                                                                    | s of the student's p | rogress have been co                                                                                                    | mmented upon:                |                           |                                            |                             |
| - 1                   | Attendance                                                                                                    |                      | has indicated that you<br>cerned about your aca                                                                                                    |                              | g or arriving in class    | as regularly as expected during            | the first six weeks of this |
| - 1                   | An email has been sent to the student to initiate a process to assist him/her. You do not have to take any action unless you want to share your views (for instructor on Link to be generated) about this student. |                      |                                                                                                    |                              |                           |                                            |                             |
|                       | Signed<br>HO Wai-man, Grace                                                                                                    |                      |                                                                                                    |                              |                           |                                            |                             |
|                       |                                                                                                    |                      | (                                                                                                    |                              |                           |                                            |                             |
|                       |                                                                                                    |                      |                                                                                                    | Back                         | nit and Send Email        |                                            |                             |
|                       |                                                                                                    |                      |                                                                                                    |                              |                           |                                            |                             |

• To submit, click on 'Submit and Send Email' at the bottom of the 'Email Preview' page.

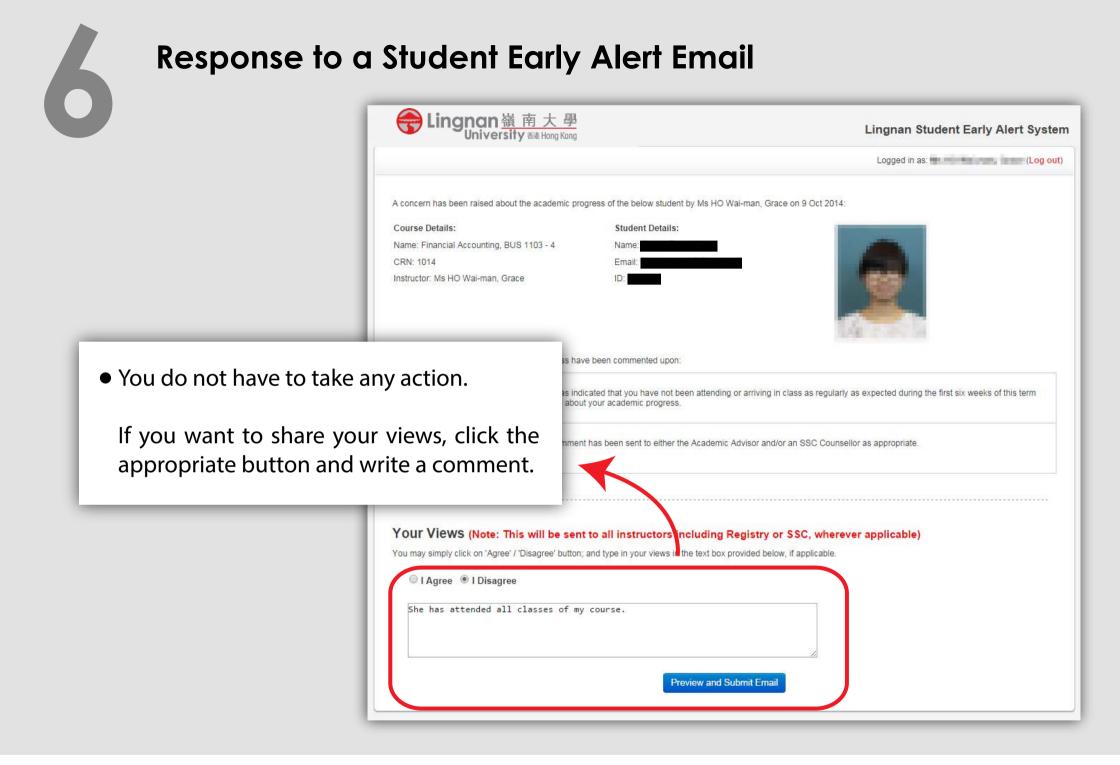

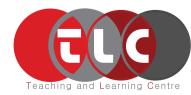

Website : https://www.ln.edu.hk/tlc Email : tlc@Ln.edu.hk Phone : (+852) 2616 7117

October 2020